**KHÓA LUẬN TỐT NGHIỆP**

# **Tìm hiểu và áp dụng công nghệ thực tại ảo với công cụ JSARToolkit**

Ngành : Công nghệ thông tin

#### **GIÁO VIÊN HƯỚNG DẪN**

PGS TS. Nguyễn Việt Hà Th.S Vũ Quang Dũng

#### **SINH VIÊN THỰC HIỆN**

Trần Hữu Trung Lớp K56CB

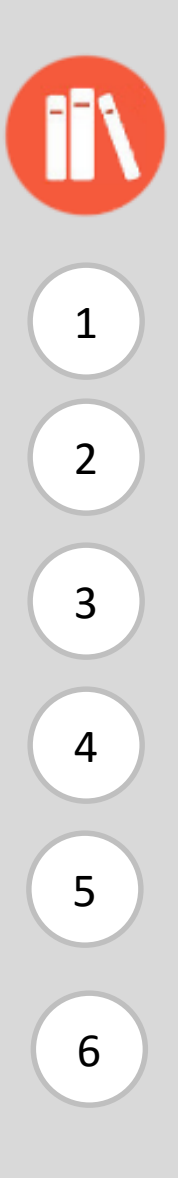

### **Nội dung chính**

- Tính cần thiết của thực tại ảo Mục đích của đề tài Thiết kế, xây dựng hệ thống Kết quả, thực nghiệm Phân tích yêu cầu bài toán
- $6$  Đánh giá nhận xét, hướng phát triển

# **1 Thực tại ảo và tính cần thiết**

Augmented/Virtual Reality Revenue Forecast (\$B)

Thực tại ảo đang trở thành xu hướng công nghệ, nhu cầu về thực tại ảo ngày càng tăng mạnh, sự cạnh tranh trong lĩnh vực này ngày càng khốc liệt.

+ Các doanh nghiệp, tổ chức đã và đang chạy đua trong việc tìm hiểu công nghệ để xây dựng sản phẩm cho riêng họ, đồng thời thâu tóm các đối thủ cạnh tranh

+ Đổ nhiều tiền của thời gian vào công việc nghiên cứu.

+ Họ cố tìm kiếm hoặc tạo ra các nền tảng thực tại ảo tốt nhất, và hiện nay

+ Các công nghệ hỗ trợ đa nền tảng, mã nguồn mở miễn phí dành được nhiều sự quan tâm thu hút.

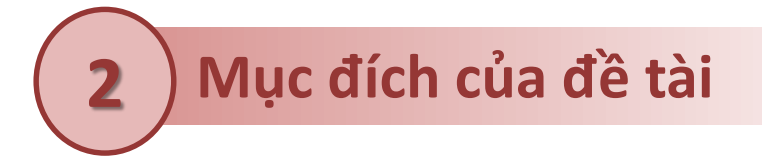

Tìm kiếm các công cụ mã nguồn mở làm thực tại ảo

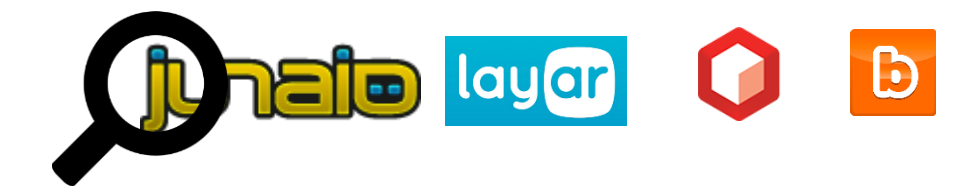

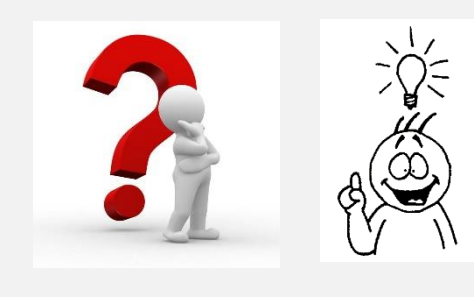

Hiểu về các công nghệ, công cụ đó.

Vận dụng công nghệ - sử dụng JSARToolkit để tạo ra chương trình thực tại ảo

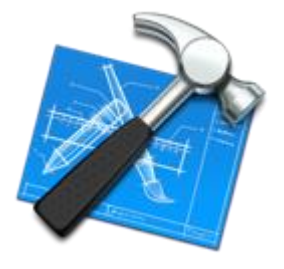

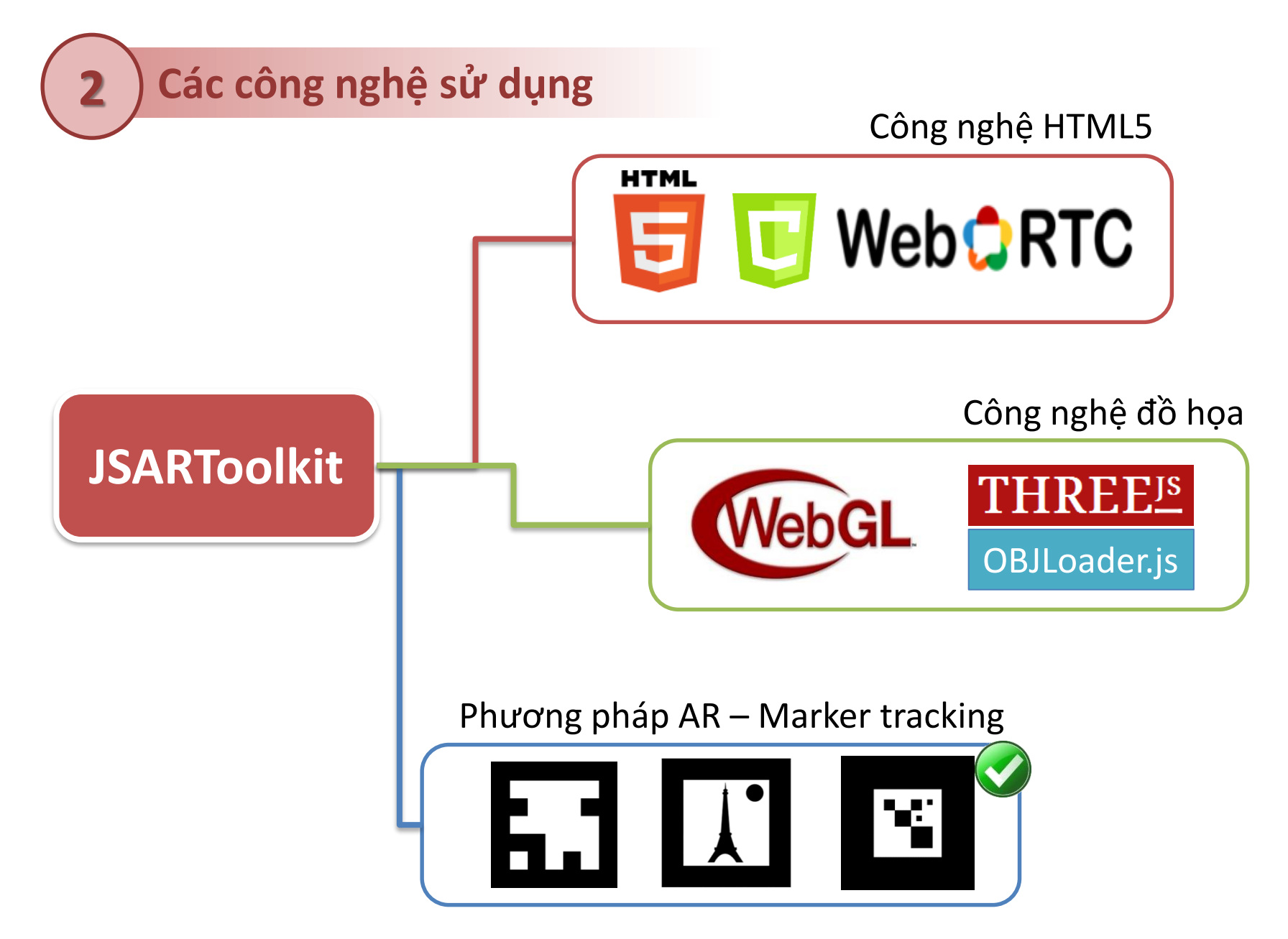

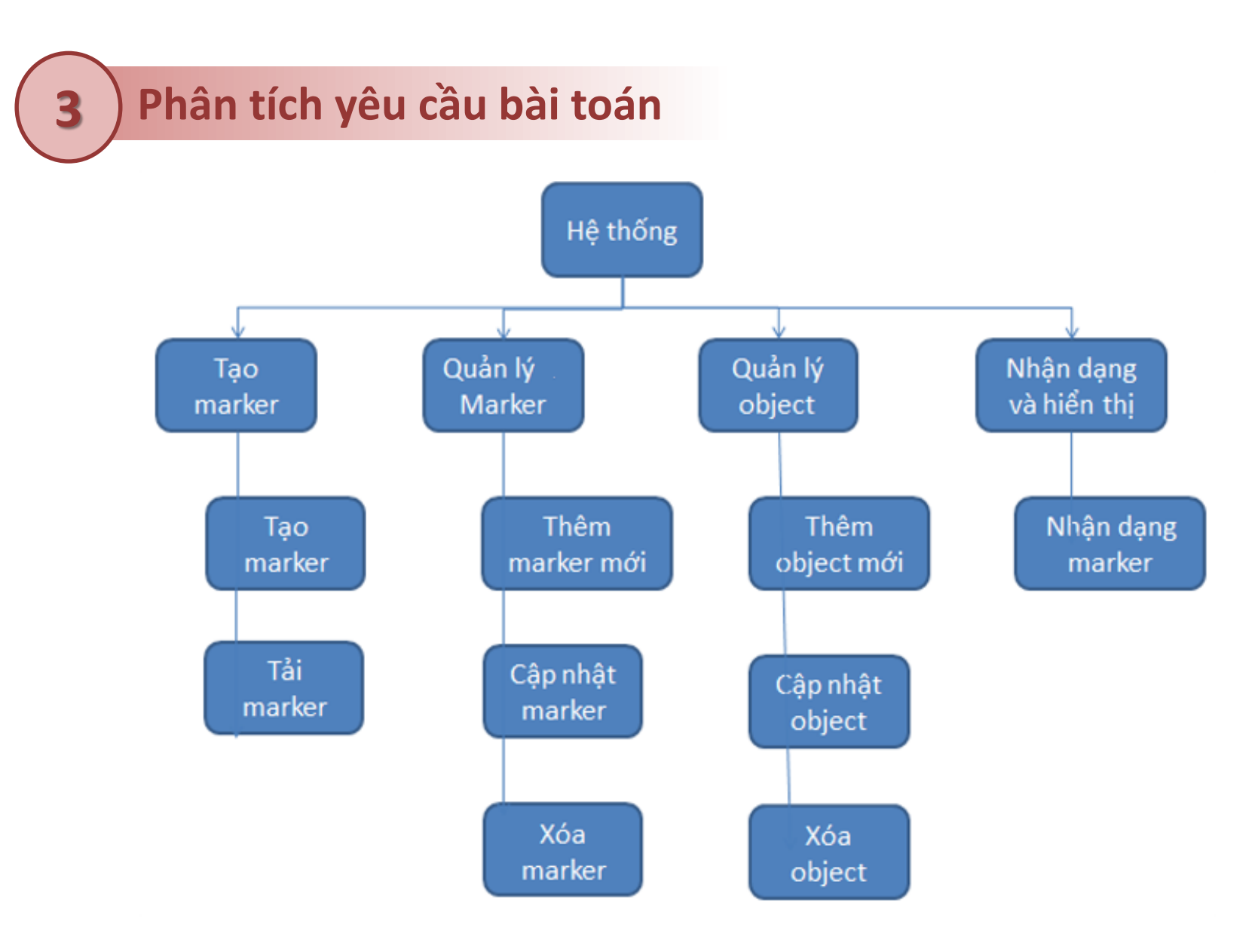

Sơ đồ phân dã chức năng của hệ thống

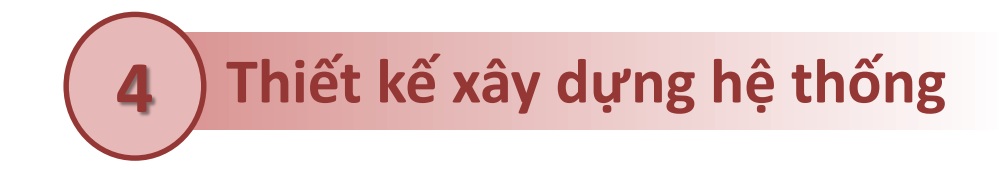

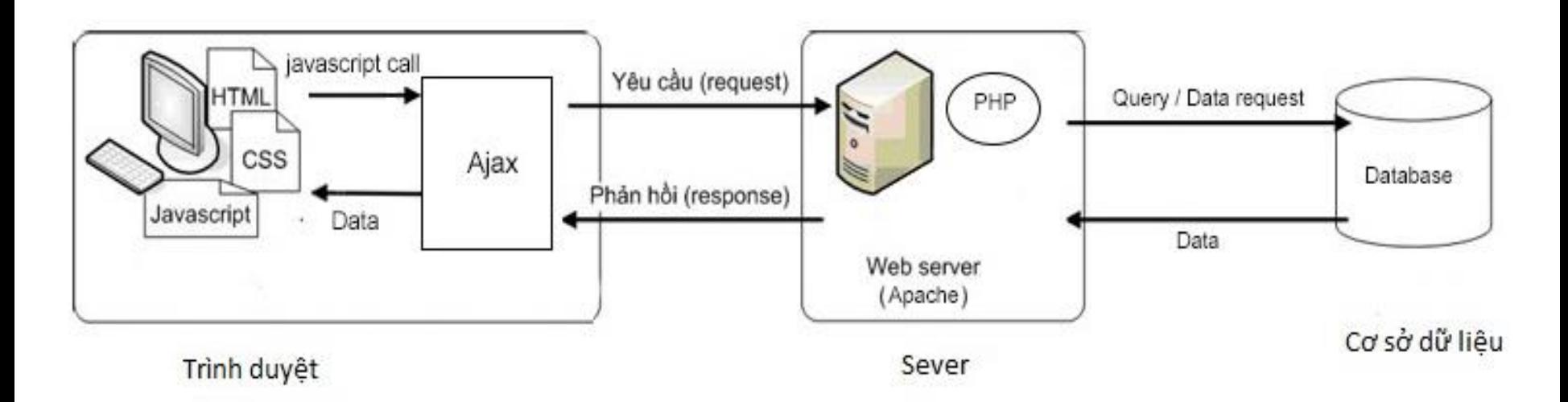

Hình vẽ kiến trúc của hệ thống

### **Thiết kế xây dựng hệ thống**

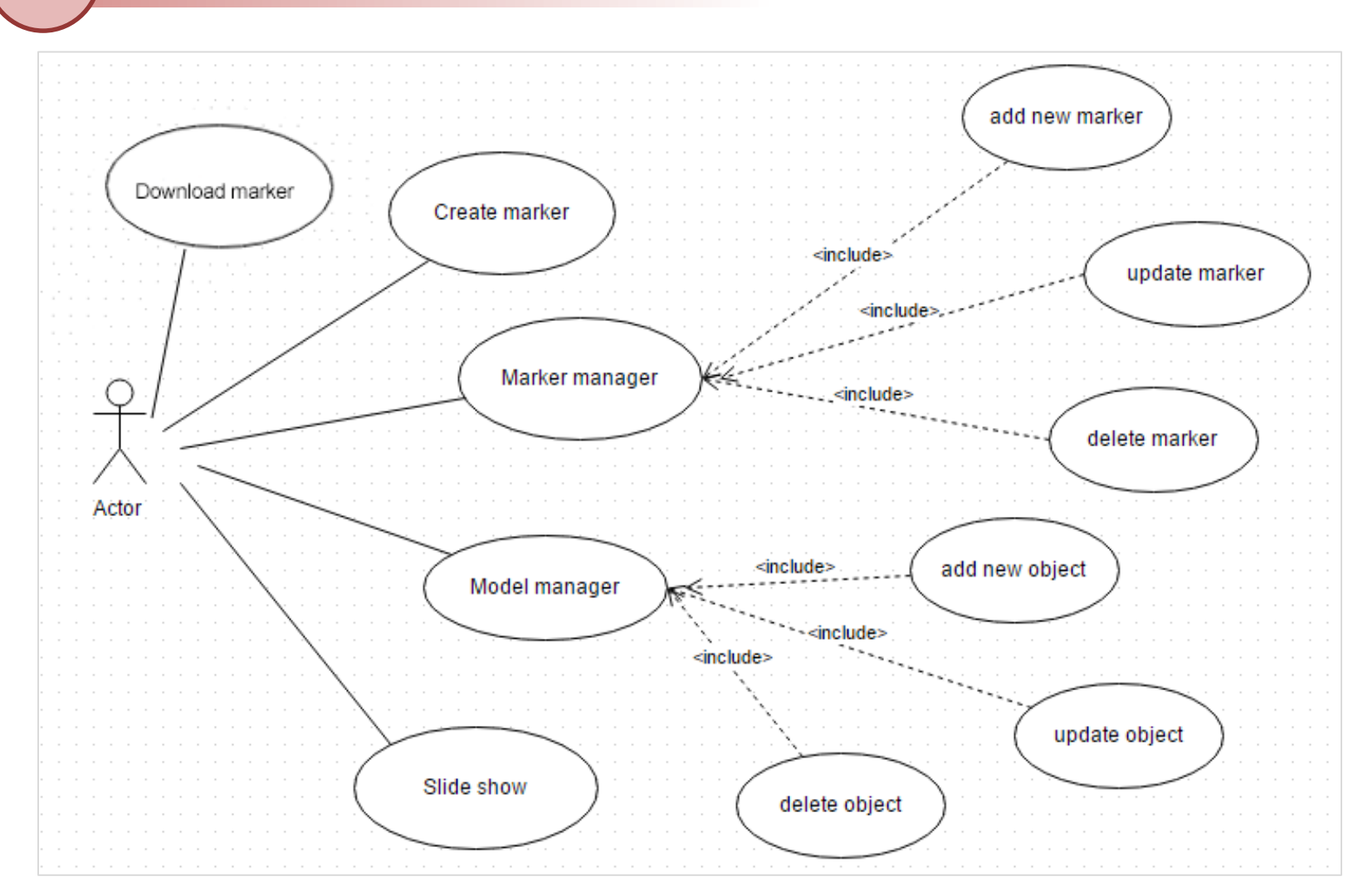

Biểu đồ ca sử dụng của hệ thống

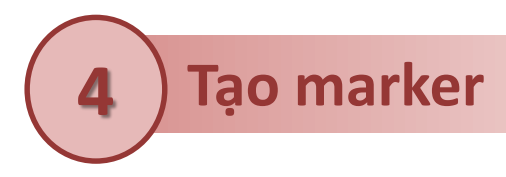

Marker là một dấu hiệu dạng hình ảnh sử dụng để nhận dạng

JSARToolkit sử dụng marker của NyARToolkit

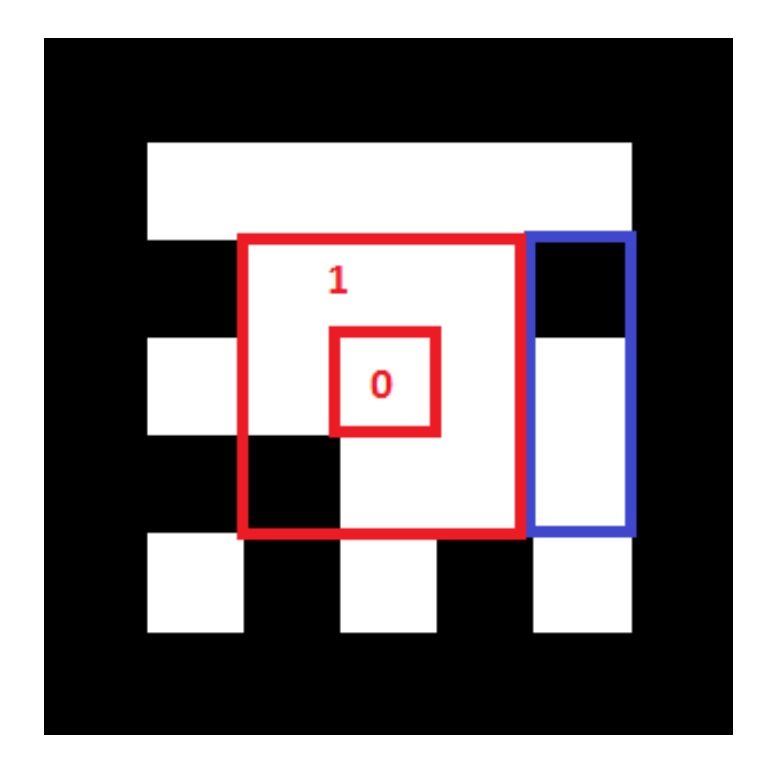

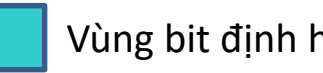

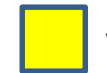

Vùng bit định hướng vùng các bit dữ liệu vùng các bit điều kiển

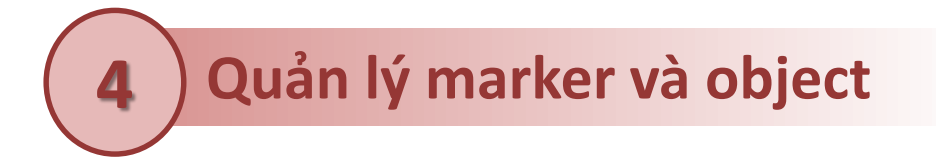

#### **Đây là dạng bài toán quản lý danh sách đơn thuần.**

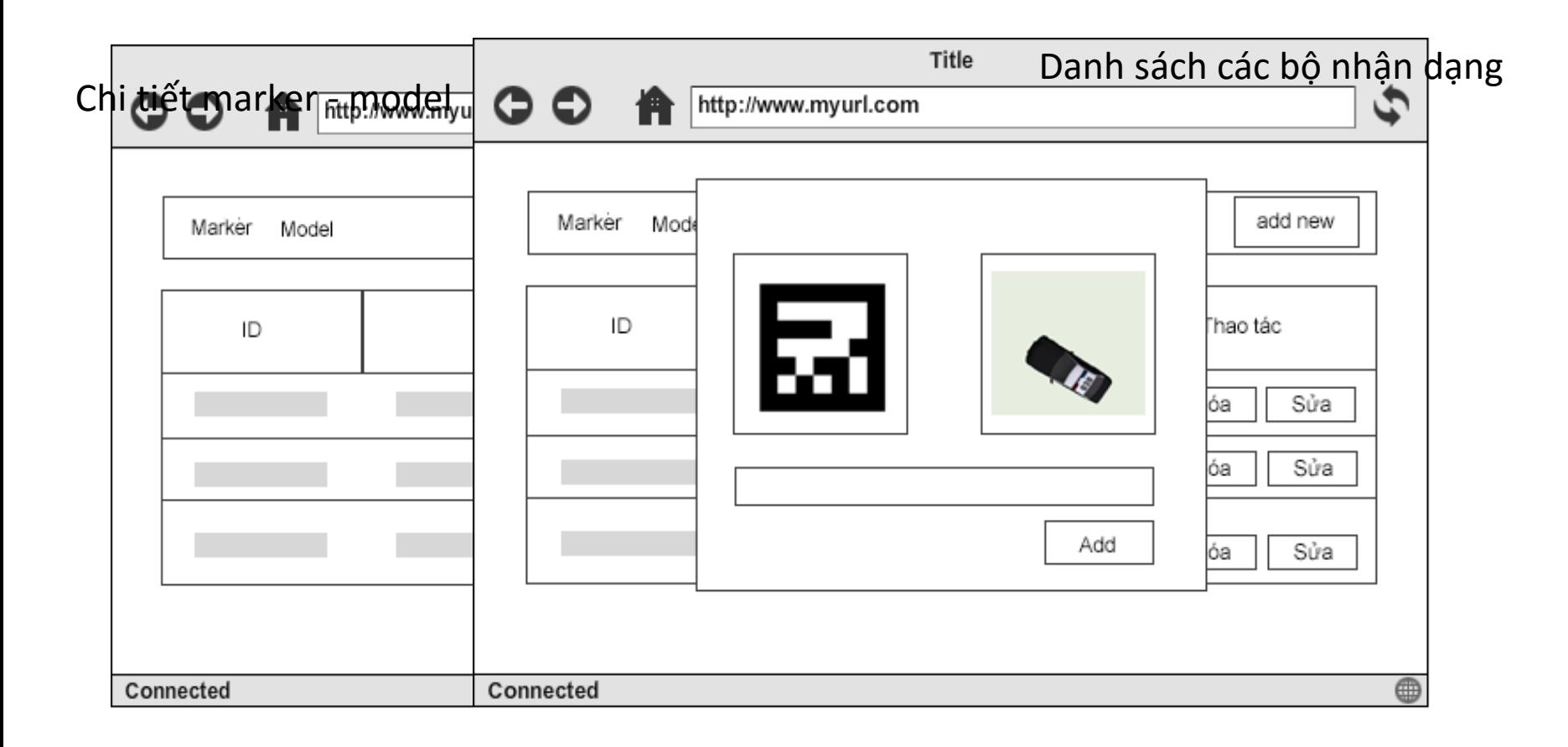

**4 Cơ sở dữ liệu**

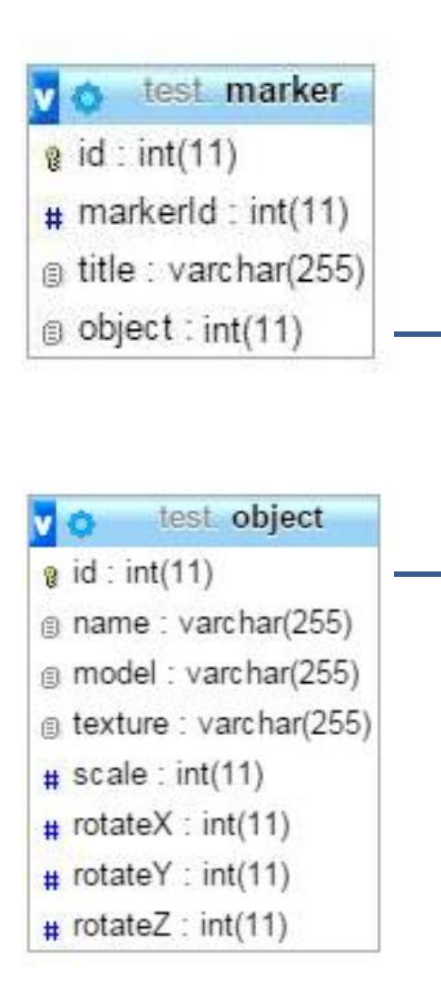

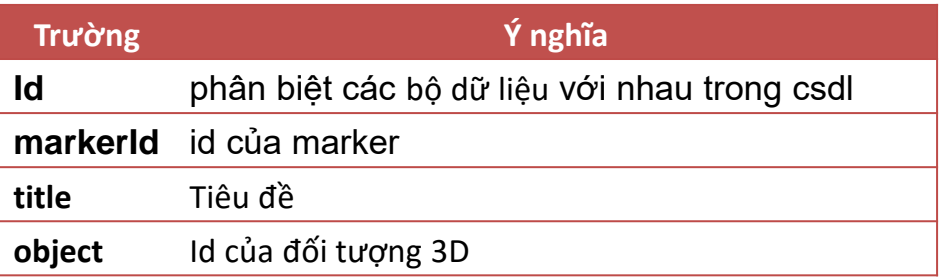

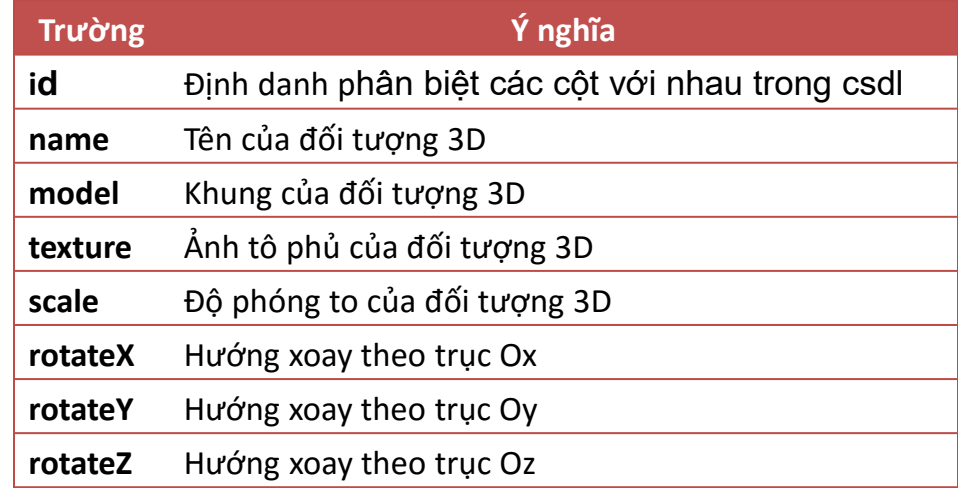

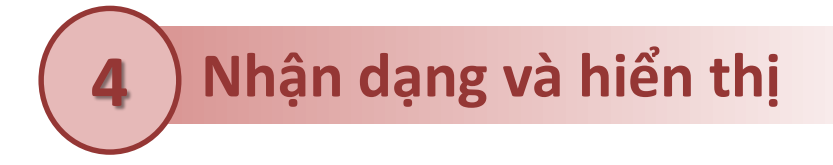

#### **Cài đặt chương trình với JSARToolkit**

- 1) Import thư viện JSARToolkit
- 2) Sử dụng **getUserMedia** để lấy dữ liệu webcam
- 3) Nhận dạng các dấu hiệu (marker)
- 4) Thiết lập bản đồ ma trận
- 5) Tích hợp Three.js và OBJLoader.js

## **5 Kết quả thực nghiệm**

Tạo marker

**Ed** Marker Generator

 $\mathsf{x}$ 

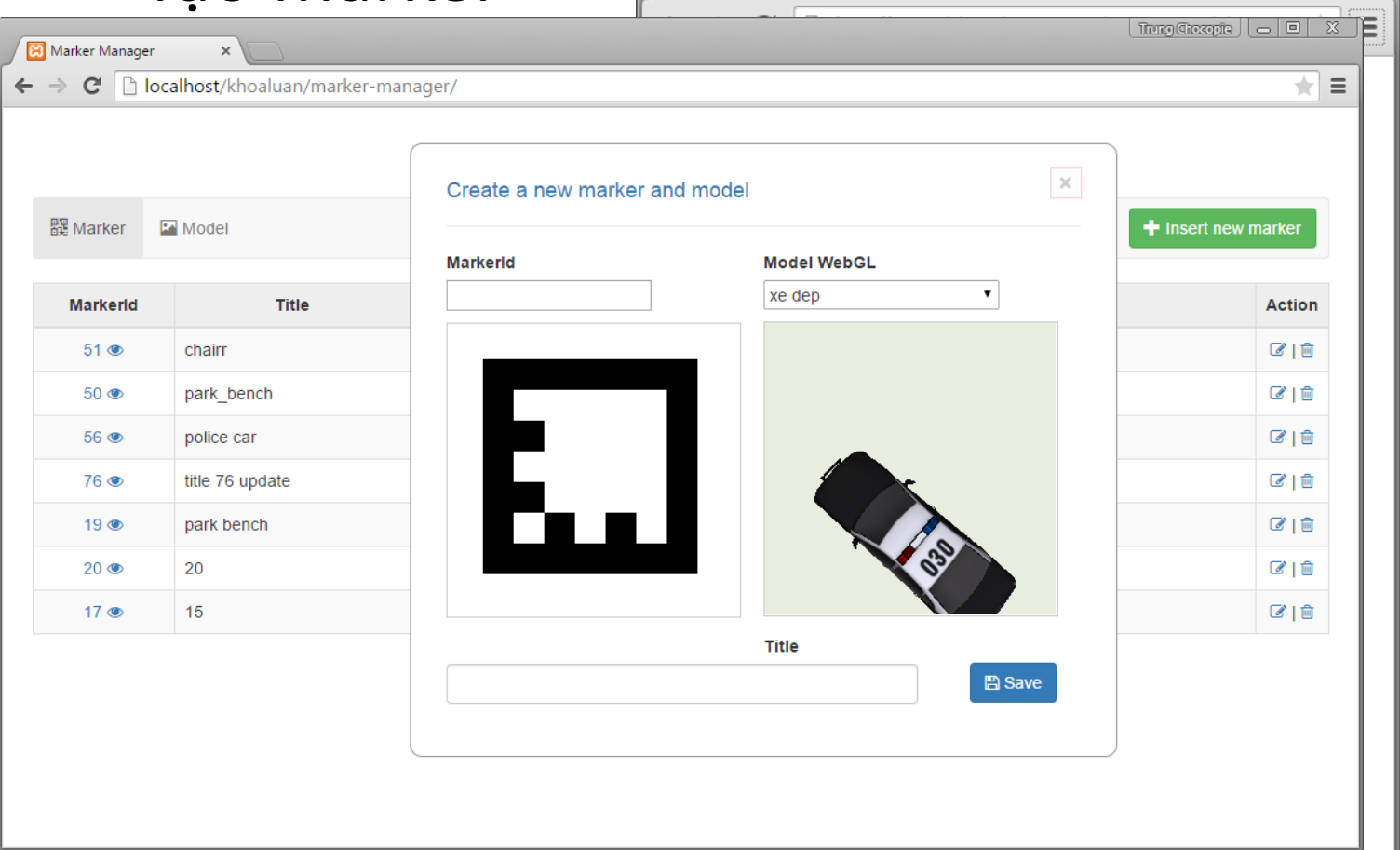

### Quản lý marker và object

 $\Box$   $\Box$   $\boxtimes$ 

Trung Chocopie

# **5 Kết quả thực nghiệm**

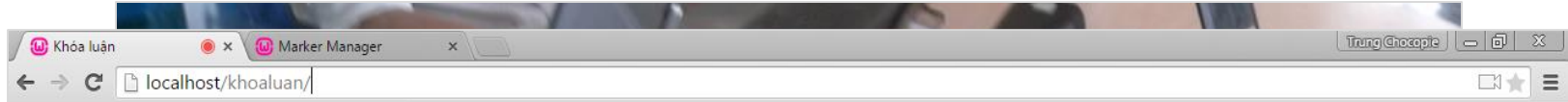

#### Debug Screen

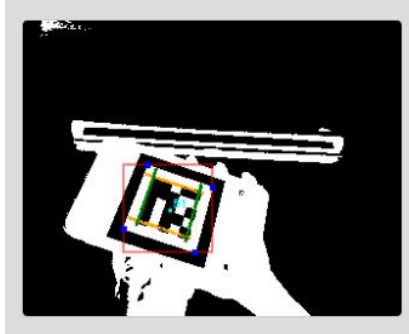

Debug log

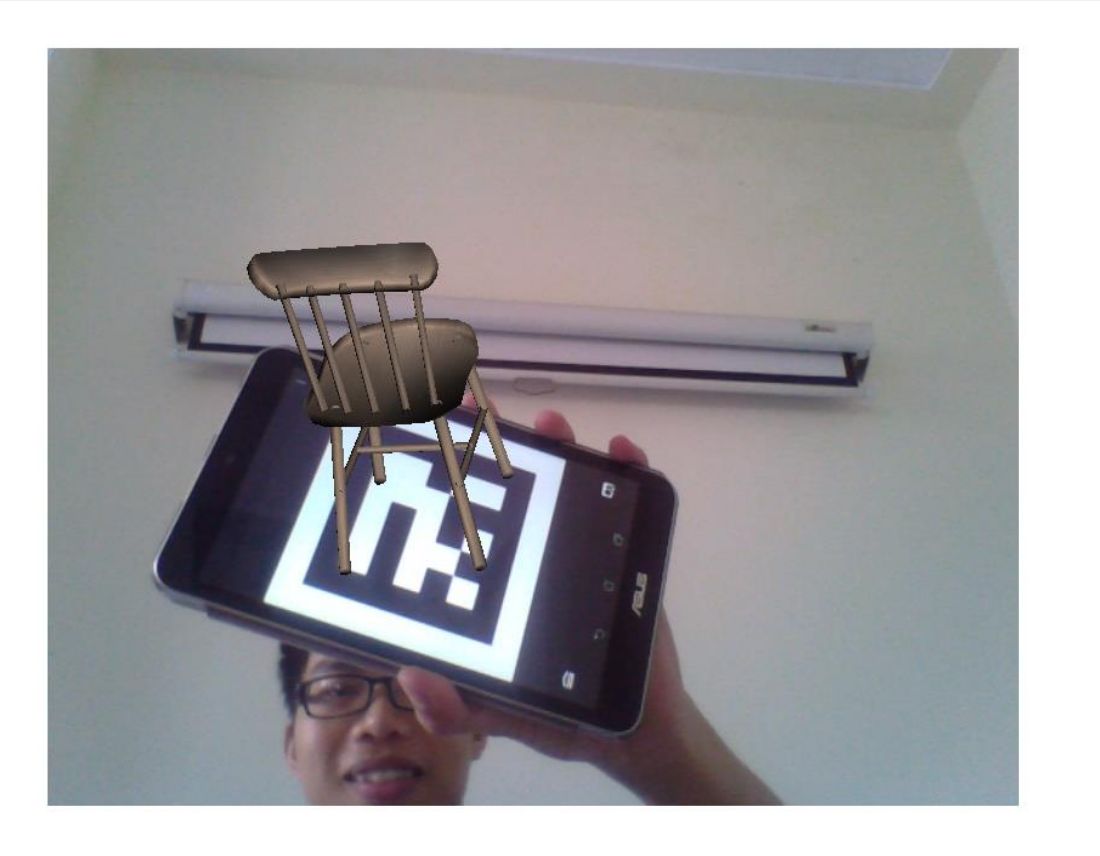

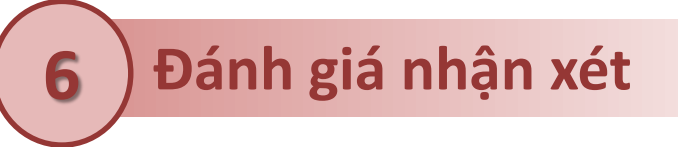

Hiện tại hệ thống đáp ứng đúng và đủ yêu cầu của một chương trình AR hoàn chỉnh.

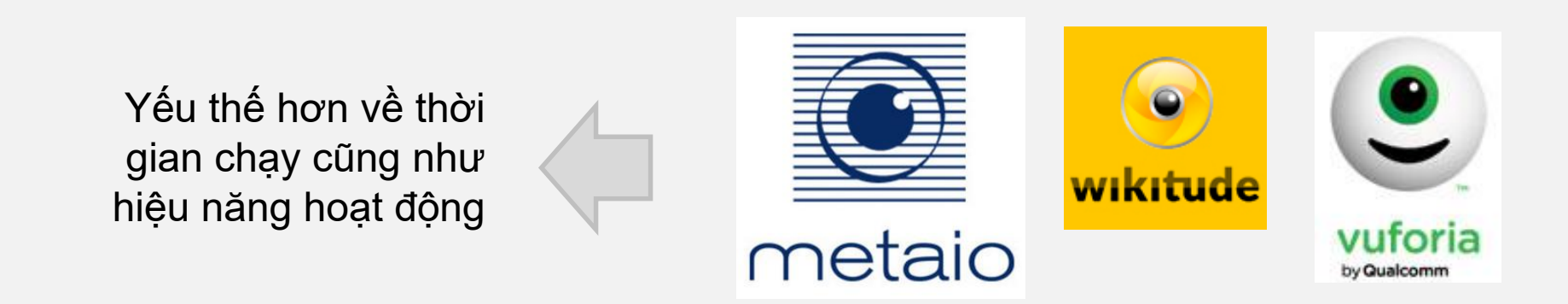

So sánh với các nền tảng chạy trên nền web cũ khác như FLARToolkit thì có phần tốt hơn về hiệu năng cũng như thời gian chạy

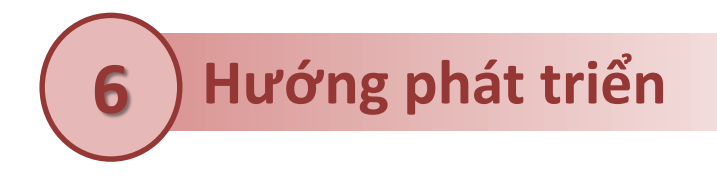

### Đưa chương trình chạy đa nền tảng

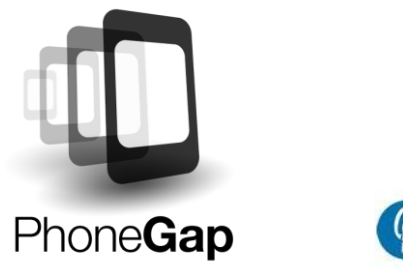

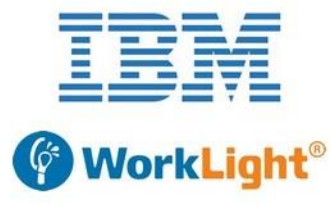

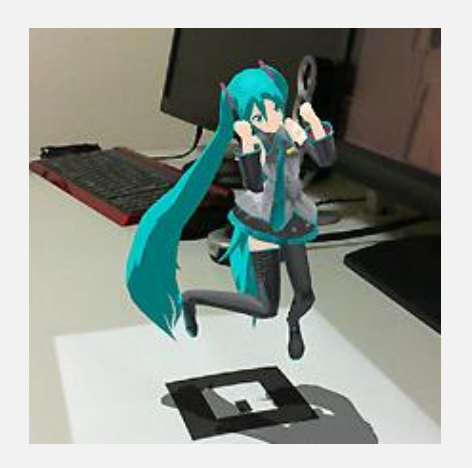

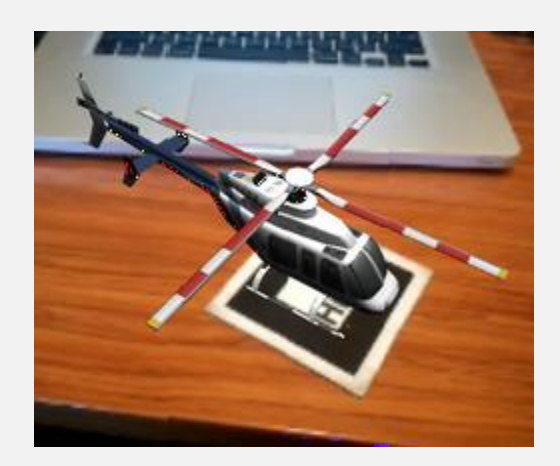

Hỗ trợ các đối tượng 3D có animation, tức là đối tượng 3D có thể chuyển động

# Cám ơn Thầy/Cô và các bạn đã chú ý lắng nghe !